Załącznik Nr 2 do zasad (polityka) rachunkowości

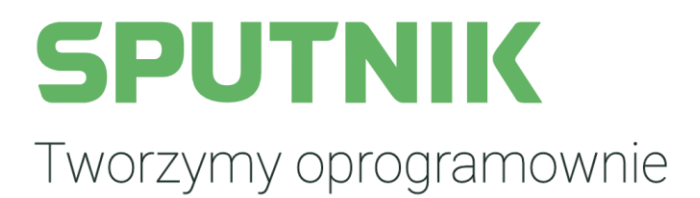

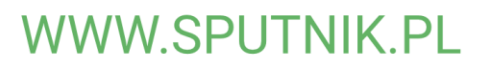

**System FoKa**

**Contract Contract Contract Contract** 

**Opis struktury zbiorów danych wskazujący zawartość poszczególnych pól informacyjnych i powiązania między nimi.** 

Opracowanie Sputnik Software Sp. z o.o

#### Tworzymy oprogramownie

**Opis struktury zbiorów danych wskazujący zawartość poszczególnych pól informacyjnych i powiązania między nimi.** 

Tabele w bazie danych:

Tabela: *AppUser* - zawiera listę użytkowników systemu pole: *usr\_FirstName* - imię użytkownika pole: *usr\_LastName* - nazwisko użytkownika

Tabela: FK\_DK\_Dokumenty – zawiera dokumenty księgowe pole: *dk\_dok\_kontrahentNazwa* – nazwa kontrahenta pole: *dk\_dok\_kontrahentUlica* – nazwa ulicy adresu kontrahenta pole: *dk\_dok\_kontrahentNrDomu* – nr domu adresu kontrahenta pole: *dk\_dok\_kontrahentNrLokalu* – nr lokalu adresu kontrahenta pole: *dk\_dok\_kontrahentPanstwo* – nazwa państwa adresu kontrahenta pole: *dk\_dok\_kontrahentMiasto* – nazwa miasta adresu kontrahenta pole: *dk\_dok\_kontrahentNIP* – numer NIP kontrahenta pole: *dk\_dok\_kontrahentREGON* -numer REGON kontrahenta pole: *dk\_dok\_kontrahentOdebral* – imię i nazwisko osoby przyjmującej dokument pole*: dk\_dok\_kontrahentWystawil* – imię i nazwisko osoby odbierającej dokument pole: *dk\_dok\_kontrahentRachunekBankowy* – nr rachunku bankowego kontrahenta pole: *dk\_dok\_kontrahentKodPocztowy* – kod pocztowy kontrahenta pole: *dk\_dok\_kontrahentPoczta* – nazwa miasta adresu pocztowego kontrahenta pole: *dk\_dok\_kontrahentTypUlicy* – typ ulicy kontrahenta pole: *dk\_dok\_kontrahentPESEL* – numer PESEL kontrahenta

Tabela: *FK\_KF\_Kontrahenci* - zawiera listę kontrahentów systemu

pole: *kf\_kontr\_nazwaKrotka* - nazwa krótka kontrahenta

pole: kf\_kontr\_nazwaPelna - nazwa pełna kontrahenta

pole: *kf\_kontr\_NIP* - numer NIP kontrahenta

pole: *kf\_kontr\_REGON* - numer REGON kontrahenta

pole: *kf\_kontr\_PESEL* - numer PESEL kontrahenta

pole: *kf\_kontr\_telefon* - numer telefonu kontrahenta

pole: *kf\_kontr\_fax* - numer fax kontrahenta

pole: *kf\_kontr\_email* - adres email kontrahenta

pole: *kf\_kontr\_nazwisko* - nazwisko kontrahenta

pole: *kf\_kontr\_nazwiskoRodowe* - nazwisko rodowe kontrahenta

pole: *kf\_kontr\_imie* - imię kontrahenta

pole: *kf\_kontr\_drugieImie* - drugie imię kontrahenta

pole: *kf\_kontr\_imieMatki* - imię matko kontrahenta

## **SPUTNIK**

#### Tworzymy oprogramownie

pole: *kf\_kontr\_imieOjca* - imię ojca kontrahenta pole: *kf\_kontr\_dataUrodzenia* - data urodzenia kontrahenta pole: *kf\_kontr\_miejsceUrodzenia* - miejsce urodzenia kontrahenta pole: *kf\_kontr\_dataZgonu* - data zgonu pole: *kf\_kontr\_PKD* - symbol PKD kontrahenta pole: *kf\_kontr\_nazwaOrganuRejestrowego* - nazwa organu prowadzącego rejestr pole: *kf\_kontr\_nazwaRejestru* - nazwa rejestru kontrahenta pole: *kf\_kontr\_numerRejestru* - numer rejestracyjny kontrahenta pole: *kf\_kontr\_dataRejestracji* - data rejestracji kontrahenta pole: *kf\_kontr\_dataRozpoczeciaBytu* - data rozpoczęcia działalności kontrahenta pole: *kf\_kontr\_numerDokumentuTozsamosci* - numer dokumentu tożsamości kontrahenta pole: *kf\_kontr\_dataWydaniaDokumentuTozsamosci* - data wydania dokumentu tożsamości kontrahenta pole: *kf\_kontr\_kf\_spoz\_id\_stanCywilny* - stan cywilny kontrahenta pole: *kf\_kontr\_PESELWspolmalzonka* – numer PESEL współmałżonka kontrahenta pole: *kf\_kontr\_nazwiskoWspolmalzonka* - nazwisko współmałżonka kontrahenta pole: *kf\_kontr\_imieWspolmalzonka* - imię współmałżonka kontrahenta pole: *kf\_kontr\_drugieImieWspolmalzonka* - drugie imię współmałżonka kontrahenta pole: kf\_kontr\_EboiCustomerName - login interesanta w systemie EBOI Tabela: *FK\_KF\_KontrahenciBufor* – zawiera listę ewidencji ludności pole: *kf\_kib\_PESEL* – numer PESEL osoby pole: *kf\_kib\_plec* – płeć osoby pole: *kf\_kib\_dataUrodzenia* – data urodzenia osoby pole: *kf\_kib\_*dataZgonu – data zgonu osoby

pole: *kf\_kib\_miejsceUrodzenia* – miejsce urodzenia osoby

pole: *kf\_kib\_nazwisko* – nazwisko osoby

pole: *kf\_kib\_nazwiskoRodowe* – nazwisko rodowe osoby

pole: *kf\_kib\_imie* – imię osoby

pole: *kf\_kib\_drugieImie* – drugie imię osoby

pole: *kf\_kib\_imieMatki* – imię matki osoby

pole: *kf\_kib\_imieOjca* – imię ojca osoby

pole: *kf\_kib\_dokumentTozsamosci\_rodzaj* – rodzaj dokumentu tożsamości osoby

pole: *kf\_kib\_dokumentTozsamosci\_numerSeria* – numer i seria dokumentu tożsamości osoby

pole: *kf\_kib\_dokumentTozsamosci\_dataWydania* – data wydania dokumentu tożsamości osoby

pole: *kf\_kib\_dokumentTozsamosci\_organWydajacy* – organ wydający dokument tożsamości osoby

pole: *kf\_kib\_stanCywilny* – stan cywilny osoby,

pole: *kf\_kib\_wspolmalzonek\_PESEL* – numer PESEL współmałżonka osoby

pole: *kf\_kib\_wspolmalzonek\_nazwisko* – nazwisko współmałżonka osoby

pole: *kf\_kib\_wspolmalzonek\_imie* – imię współmałżonka osoby

pole: *kf\_kib\_wspolmalzonek\_drugieImie* – drugie imię współmałżonka osoby

pole: *kf\_kib\_adresStaly\_kodTerytorialny* – kod terytorialny adresu stałego osoby

pole: *kf\_kib\_adresStaly\_miejscowosc* – nazwa miejscowości adresu stałego osoby

#### **WWW SPUTNIK PL**

#### Tworzymy oprogramownie

pole: *kf\_kib\_adresStaly\_ulica* – nazwa ulicy adresu stałego osoby pole: *kf\_kib\_adresStaly\_numerDomu* – nr domu adresu stałego osoby pole: *kf\_kib\_adresStaly\_numerLokalu* – nr lokalu adresu stałego osoby pole: *kf\_kib\_adresStaly\_kodPocztowy* – kod pocztowy adresu stałego osoby pole: *kf\_kib\_adresTymczasowy\_kodTerytorialny* - kod terytorialny adresu tymczasowego osoby pole: *kf\_kib\_adresTymczasowy\_miejscowosc* – nazwa miejscowości adresu tymczasowego osoby pole: *kf\_kib\_adresTymczasowy\_ulica* – nazwa ulicy adresu tymczasowego osoby pole: *kf\_kib\_adresTymczasowy\_numerDomu* – nr domu adresu tymczasowego osoby pole: *kf\_kib\_adresTymczasowy\_numerLokalu* – nr lokalu adresu tymczasowego osoby pole: *kf\_kib\_adresTymczasowy\_kodPocztowy* – kod pocztowy adresu tymczasowego osoby Tabela *FK\_KF\_PracownicyKontrahenta* – zawiera informacje o pracownikach kontrahenta pole: *kf\_prackon\_imie* – imię pracownika kontrahenta

pole: *kf\_prackon\_nazwisko* – nazwisko pracownika kontrahenta

Tabela FK\_KF\_RejestrLogowan – wpisy rejestru logowań pole: kf\_rl\_nazwaKomputera – nazwa komputera użytkownika pole: kf\_rl\_nazwaUzytkownika – nazwa użytkownika pole: kf\_rl\_wpisanyLogin – login użytkownika pole: kf\_rl\_imieNazwiskoUzytkownika – imię i nazwisko użytkownika

Tabela *FK\_KF\_Uzytkownicy* – zawiera informacje o użytkownikach programu pole: *kf\_uz\_login* – login użytkownika programu pole: *kf\_uz\_imie* – imię użytkownika programu pole: *kf\_uz\_nazwisko* – nazwisko użytkownika programu pole: *kf\_uz\_PESEL* – numer PESEL użytkownika programu

Tabela *FK\_KP\_TytulyWykonawcze* – zawiera informacje o tytułach wykonawczych pole: *kp\_tyt\_zobowiazanegoNazwaPelna* – nazwa pełna lub imię i nazwisko zobowiązanego pole: *kp\_tyt\_zobowiazanegoNazwaSkrocona* - nazwa skrócona lub imię ojca, imię matki zobowiązanego pole: *kp\_tyt\_zobowiazanegoDataUrodzenia* – data urodzenia zobowiązanego pole: *kp\_tyt\_zobowiazanegoNIP* – numer NIP zobowiązanego pole: *kp\_tyt\_zobowiazanegoREGONlubPESEL* – numer REGON lub numer PESEL zobowiązanego pole: *kp\_tyt\_zobowiazanegoTelefon* – nr telefonu zobowiązanego pole: *kp\_tyt\_zobowiazanegoRodzajPodmiotu* – rodzaj podmiotu zobowiązującego pole: *kp\_tyt\_nazwaPodmiotu* - przedsiębiorstwo, zajęcie, zawód lub pracodawca zobowiązanego pole: *kp\_tyt\_wierzycielaNazwaBanku* – nazwa banku wierzyciela pole: *kp\_tyt\_wierzycielaNumerRachunku* – nr rachunku bankowego wierzyciela pole: *kp\_tyt\_zobowiazanegoNazwaBanku* – nazwa banku zobowiązanego pole: *kp\_tyt\_zobowiazanegoNumerRachunku* – nr rachunku bankowego zobowiązanego pole: *kp\_tyt\_zobowiazanegoPracodawca* – nazwa pracodawcy zobowiązanego pole: *kp\_tyt\_wiezycielaUpowaznionegoImie* – imię osoby upoważnionej przez wierzyciela

**WWW SPUTNIK PL** 

#### Tworzymy oprogramownie

pole: *kp\_tyt\_wiezycielaUpowaznionegoNazwisko* – nazwisko osoby upoważnionej przez wierzyciela pole: *kp\_tyt\_wiezycielaUpowaznionegoStanowisko* – stanowisko osoby upoważnionej przez wierzyciela

Tabela *FK\_KP\_UpomnieniaOsoby* – zawiera informacje o osobach związanych z dokumentami upomnienia pole: *kp\_osu\_imie* – imię osoby pole: *kp\_osu\_nazwisko* – nazwisko osoby pole: *kp\_osu\_pesel* – numer PESEL osoby pole: *kp\_osu\_gmina* – nazwa gminy adresu stałego osoby pole: *kp\_osu\_kodPocztowy* – kod pocztowy adresu stałego osoby pole: *kp\_osu\_kraj* – nazwa kraju adresu stałego osoby pole: *kp\_osu\_miejscowosc* – nazwa miejscowości adresu stałego osoby pole: *kp\_osu\_poczta* – nazwa poczty adresu stałego osoby pole: *kp\_osu\_ulica* – nazwa ulicy adresy stałego osoby pole: *kp\_osu\_nip* – numer NIP osoby pole: *kp\_osu\_koresp\_wojewodztwo* – nazwa województwa adresu korespondencyjnego osoby pole: *kp\_osu\_koresp\_powiat* – nazwa powiatu adresu korespondencyjnego osoby pole: *kp\_osu\_koresp\_gmina* – nazwa gminy adresu korespondencyjnego osoby pole: *kp\_osu\_koresp\_miejscowosc* – nazwa miejscowości adresu korespondencyjnego osoby pole: *kp\_osu\_koresp\_ulica* – nazwa ulicy adresu korespondencyjnego osoby pole: *kp\_osu\_koresp\_kodPocztowy* – kod pocztowy adresu korespondencyjnego osoby pole: *kp\_osu\_wojewodztwo* - nazwa województwa adresu stałego osoby pole: *kp\_osu\_powiat* - nazwa powiatu adresu stałego osoby pole: *kp\_osu\_nrDomu –* nr domu adresu stałego osoby pole: *kp\_osu\_nrLokalu* – nr lokalu adresu stałego osoby pole: *kp\_osu\_koresp\_nrDomu –* nr domu adresu korespondencyjnego osoby pole: *kp\_osu\_koresp\_nrLokalu* – nr lokalu adresu korespondencyjnego osoby pole: *kp\_osu\_koresp\_poczta* – nazwa poczty adresu korespondencyjnego osoby Tabela *FK\_RZ\_OsobyTytulWykonawczy* – zawiera informacje o osobach zobowiązanych tytułu wykonawczego pole: *rz\_two\_NIP* – nr NIP zobowiązanego pole: *rz\_two\_NazwiskoImie* – nazwisko i imię zobowiązanego pole: *rz\_two\_ulica* – nazwa ulicy adresu stałego zobowiązanego pole: *rz\_two\_nrDomu* – nr domu adresu stałego zobowiązanego pole: *rz\_two\_nrLokalu* – nr lokalu adresu stałego zobowiązanego pole: *rz\_two\_miejscowosc* – nazwa miejscowości adresu stałego zobowiązanego pole: *rz\_two\_kodPocztowy* – kod pocztowy adresu stałego zobowiązanego pole: *rz\_two\_poczta* – nazwa poczty adresu stałego zobowiązanego pole: *rz\_two\_gmina* – nazwa gminy adresu stałego zobowiązanego

pole: *rz\_two\_powiat* – nazwa powiatu adresu stałego zobowiązanego

pole: *rz\_two\_wojewodztwo* – nazwa województwa adresu stałego zobowiązanego

pole: *rz\_two\_panstwo* – nazwa kraju adresu stałego zobowiązanego

pole: *rz\_two\_PESEL* – nr PESEL zobowiązanego

### **WWW SPUTNIK PL**

#### Tworzymy oprogramownie

pole: *rz\_two\_korespondencyjny\_ulica* – nazwa ulicy adresu korespondencyjnego zobowiązanego pole: *rz\_two\_korespondencyjny\_nrDomu* – nr domu adresu korespondencyjnego zobowiązanego pole: *rz\_two\_korespondencyjny\_nrLokalu* – nr lokalu adresu korespondencyjnego zobowiązanego pole: *rz\_two\_korespondencyjny\_miejscowosc* – nazwa miejscowości adresu korespondencyjnego zobowiązanego pole: *rz\_two\_korespondencyjny\_kodPocztowy* – kod pocztowy adresu korespondendyjnego zobowiązanego pole: *rz\_two\_korespondencyjny\_poczta* – nazwa poczty adresu korespondencyjnego zobowiązanego pole: *rz\_two\_korespondencyjny\_gmina* – nazwa gminy adresu korespondencyjnego zobowiązanego pole: *rz\_two\_korespondencyjny\_powiat* – nazwa powiatu adresu korespondencyjnego zobowiązanego pole: *rz\_two\_korespondencyjny\_wojewodztwo* – nazwa województwa adresu korespondencyjnego zobowiązanego pole: *rz\_two\_korespondencyjny\_panstwo* – nazwa kraju adresu korespondencyjnego zobowiązanego pole: *rz\_two\_korespondencyjny\_scalony* – adres korespondencyjny zobowiązanego pole: *rz\_two\_imie* – imię zobowiązanego pole: *rz\_two\_nazwisko* – nazwisko zobowiązanego pole: *rz\_two\_nazwa* – nazwa zobowiązanego pole: *rz\_two\_kodKraju* – kod kraju adresu zobowiązanego pole: *rz\_two\_kodGminy* – kod gminy adresu zobowiązanego pole: *rz\_two\_rodzajZobowiazanego* – rodzaj zobowiązanego pole: *rz\_two\_rodzajOdpowiedzialnosciZobowiazanego* – rodzaj odpowiedzialności zobowiązanego pole: *rz\_two\_REGON* – numer REGON zobowiązanego pole: *rz\_two\_nrTelefonu* – nr telefonu zobowiązanego pole: *rz\_two\_email* – adres email zobowiązanego pole: *rz\_two\_dataUrodzenia* – data urodzenia zobowiązanego pole: *rz\_two\_imieOjca* – imię ojca zobowiązanego pole: *rz\_two\_imieMatki* – imię matko zobowiązanego pole: *rz\_two\_pracodawca* – nazwa pracodawcy zobowiązanego Tabela *FK\_RZ\_OsobyUpomnienia* - – zawiera informacje o osobach związanych z dokumentami upomnienia pole: *rz\_osu\_imie* – imię osoby pole: *rz\_osu\_nazwisko* – nazwisko osoby pole: *rz\_osu\_pesel* – numer PESEL osoby pole: *rz\_osu\_gmina* – nazwa gminy adresu osoby pole: *rz\_osu\_kodPocztowy* – kod pocztowy adresu osoby pole: *rz\_osu\_kraj* – nazwa kraju adresu osoby pole: *rz\_osu\_miejscowosc* – nazwa miejscowości adresu osoby pole: *rz\_osu\_poczta* – nazwa poczty adresu osoby

## **SPUTNIK**

#### Tworzymy oprogramownie

pole: *rz\_osu\_ulica* – nazwa ulicy adresu osoby pole: *rz\_osu\_nip* – numer NIP osoby pole: *rz\_osu\_koresp\_wojewodztwo* – nazwa województwa adresu korespondencyjnego osoby pole: *rz\_osu\_koresp\_powiat* – nazwa powiatu adresu korespondencyjnego osoby pole: *rz\_osu\_koresp\_gmina* – nazwa gminy adresu korespondencyjnego osoby pole: *rz\_osu\_koresp\_miejscowosc* – nazwa miejscowości adresu korespondencyjnego osoby pole: *rz\_osu\_koresp\_ulica* – nazwa ulicy adresu korespondencyjnego osoby pole: *rz\_osu\_koresp\_kodPocztowy* – kod pocztowy adresu korespondencyjnego osoby pole: *rz\_osu\_wojewodztwo* – nazwa województwa adresu osoby pole: *rz\_osu\_powiat* – nazwa powiatu adresu osoby pole: *rz\_osu\_nazwa* – nazwa – scalone imię i nazwisko osoby pole: *rz\_osu\_nrDomu* – nr domu adresu osoby pole: *rz\_osu\_nrLokalu* – nr lokalu adresu osoby pole: *rz\_osu\_koresp\_nrDomu* – nr domu adresu korespondencyjnego osoby pole: *rz\_osu\_koresp\_nrLokalu* – nr lokalu adresu korespondencyjnego osoby pole: *rz\_osu\_koresp\_poczta* – nazwa poczty adresu korespondencyjnego osoby Tabela *FK\_RZ\_TytulyWykonawcze* – zawiera informacje o tytułach wykonawczych pole: *rz\_tyt\_zobowiazanegoRodzaj* – rodzaj zobowiązanego pole: *rz\_tyt\_zobowiazanegoNazwaPelna* – nazwa pełna lub imię i nazwisko zobowiązanego pole: *rz\_tyt\_zobowiazanegoNazwaSkrocona* – nazwa skrócona lub imię ojca, imię matki zobowiązanego pole: *rz\_tyt\_zobowiazanegoDataUrodzenia* – dara urodzenia zobowiązanego pole: *rz\_tyt\_zobowiazanegoNIP* – nr NIP zobowiązanego pole: *rz\_tyt\_zobowiazanegoREGONlubPESEL* – nr REGON lub nr PESEL zobowiązanego pole: *rz\_tyt\_zobowiazanegoTelefon* – nr telefonu zobowiązanego pole: *rz\_tyt\_zobowiazanegoRodzajPodmiotu* – rodzaj podmiotu zobowiązanego pole: *rz\_tyt\_nazwaPodmiotu* – - przedsiębiorstwo, zajęcie, zawód lub pracodawca zobowiązanego pole: *rz\_tyt\_wierzycielaNazwaBanku* – nazwa banku wierzyciela pole: *rz\_tyt\_wierzycielaNumerRachunku* – nr rachunku bankowego wierzyciela pole: *rz\_tyt\_zobowiazanegoNazwaBanku* – nazwa banku zobowiązanego pole: *rz\_tyt\_zobowiazanegoNumerRachunku* – nr rachunku bankowego zobowiązanego pole: *rz\_tyt\_zobowiazanegoPracodawca* – nazwa pracodawcy zobowiązanego pole: *rz\_tyt\_wiezycielaUpowaznionegoImie* – imię osoby upoważnionej wierzyciela pole: *rz\_tyt\_wiezycielaUpowaznionegoNazwisko* – nazwisko osoby upoważnionej wierzyciela pole: *rz\_tyt\_wiezycielaUpowaznionegoStanowisko* – stanowisko osoby upoważnionej wierzyciela Tabela *FK\_SP\_Asygnaty* – zawiera dokumenty asygnat pole: *sp\_as\_kontrahentNazwa* – nazwa pełna, skrócona lub imię i nazwisko kontrahenta pole: *sp\_as\_kontrahentUlica* – nazwa ulicy adresu kontrahenta pole: *sp\_as\_kontrahentNrDomu* – nr domu adresu kontrahenta pole: *sp\_as\_kontrahentNrLokalu* – nr lokalu adresu kontrahenta pole: *sp\_as\_kontrahentMiejscowosc* – nazwa miejscowości adresu kontrahenta

pole: *sp\_as\_kontrahentKodPocztowy* – kod adresu pocztowy kontrahenta

pole: *sp\_as\_kontrahentPanstwo* – nazwa państwa adresu kontrahenta

## **SPUTNIK**

#### Tworzymy oprogramownie

pole: *sp\_as\_kontrahentNIP* – nr NIP kontrahenta pole: *sp\_as\_kontrahentREGON* – nr REGON kontrahenta pole: *sp\_as\_kontrahentPoczta* – nazwa poczty kontrahenta pole: *sp\_as\_kontrahentTypUlicy* – typ ulicy adresu kontrahenta Tabela *FK\_UM\_Umowy* – zawiera informacje o umowach pole: *um\_umo\_kontrahentNazwa* – nazwa pełna, skrócona lub imię i nazwisko kontrahenta pole: *um\_umo\_kontrahentUlica* – nazwa ulicy adresu kontrahenta pole: *um\_umo\_kontrahentNrDomu* – nr domu adresu kontrahenta pole: *um\_umo\_kontrahentNrLokalu* – nr lokalu adresu kontrahenta pole: *um\_umo\_kontrahentPanstwo* – nazwa kraju adresu kontrahenta pole: *um\_umo\_kontrahentMiasto* – nazwa miasta adresu kontrahenta pole: *um\_umo\_kontrahentNIP* – nr NIP kontrahenta pole: *um\_umo\_kontrahentREGON* – nr REGON kontrahenta pole: *um\_umo\_kontrahentRachunekBankowy* – nr rachunku bankowego kontrahenta pole: *um\_umo\_kontrahentKodPocztowy* – kod pocztowy adresu kontrahenta pole: *um\_umo\_kontrahentPoczta* – nazwa poczty adresu kontrahenta pole: *um\_umo\_kontrahentTypUlicy* – typ ulicy adresu kontrahenta Tabela *FK\_VT\_DokumentyVAT* – zawiera informacje o dokumentach VAT pole: *vt\_dokv\_kontrahentNazwa* - nazwa pełna, skrócona lub imię i nazwisko kontrahenta pole: *vt\_dokv\_kontrahentUlica* - nazwa ulicy adresu kontrahenta pole: *vt\_dokv\_kontrahentREGON* - nr REGON kontrahenta pole: *vt\_dokv\_kontrahentNrDomu* - nr domu adresu kontrahenta pole: *vt\_dokv\_kontrahentNrLokalu* - nr lokalu adresu kontrahenta pole: *vt\_dokv\_kontrahentPanstwo* - nazwa kraju adresu kontrahenta pole*: vt\_dokv\_kontrahentMiasto* - nazwa miasta adresu kontrahenta pole: *vt\_dokv\_kontrahentNIP* – nr NIP kontrahenta pole: *vt\_dokv\_kontrahentKodPocztowy* - kod pocztowy adresu kontrahenta pole: *vt\_dokv\_kontrahentPoczta* - nazwa poczty adresu kontrahenta pole: *vt\_dokv\_kontrahentTypUlicy* - typ ulicy adresu kontrahenta Tabela *FK\_VT\_ParagonyFiskalne* – zawiera informacje o paragonach fiskalnych pole: *vt\_pf\_kontrahentNazwa* - nazwa pełna, skrócona lub imię i nazwisko kontrahenta pole: *vt\_pf\_kontrahentTypUlicy* - typ ulicy adresu kontrahenta pole: *vt\_pf\_kontrahentUlica* - nazwa ulicy adresu kontrahenta pole: *vt\_pf\_kontrahentNrDomu* - nr domu adresu kontrahenta pole: *vt\_pf\_kontrahentNrLokalu* - nr lokalu adresu kontrahenta pole: *vt\_pf\_kontrahentPanstwo* - nazwa kraju adresu kontrahenta pole: *vt\_pf\_kontrahentMiasto* - nazwa miasta adresu kontrahenta pole: *vt\_pf\_kontrahentKodPocztowy* – kod pocztowy adresu kontrahenta pole: *vt\_pf\_kontrahentPoczta* – nazwa poczty adresu kontrahenta pole: *vt\_pf\_kontrahentNIP* – nr NIP kontrahenta pole: *vt\_pf\_kontrahentREGON* -nr REGON kontrahenta

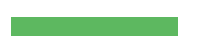

# **SPUTNIK**

#### Tworzymy oprogramownie

Pola w pliku XML używanym do importu danych:

Import dokumentów księgowych (również używane do eksportu)

pole: *DokumentDK.KontrahentNazwaDK*

pole: *DokumentDK.KontrahentUlicaDK*

pole: *DokumentDK.KontrahentNrDomuDK*

pole: *DokumentDK.KontrahentNrDomuDK*

pole: *DokumentDK.KontrahentNrLokaluDK*

pole: *DokumentDK.KontrahentPanstwoDK*

pole: *DokumentDK.KontrahentMiastoDK*

pole: *DokumentDK.KontrahentNIPDK*

pole: *DokumentDK.KontrahentREGONDK*

pole: *DokumentDK.KontrahentPESELDK*

pole: *DokumentDK.KontrahentPocztaDK*

pole: *DokumentDK.KontrahentTypUlicyDK*

pole: *DokumentDK.KontrahentKodPocztowyDK*

Import kontrahentów

pole: *Osoba.OsobaFizyczna.Nazwisko*

pole: *Osoba.OsobaFizyczna.Imie*

pole: *Osoba.AdresZamieszkania.Poczta*

pole: *Osoba.AdresZamieszkania.Miejscowosc*

pole: *Osoba.AdresZamieszkania.Ulica*

pole: *Osoba.AdresZamieszkania.NrDomu*

pole: *Osoba.AdresZamieszkania.NrLokalu*

pole: *Osoba.AdresZamieszkania.KodPocztowy*

pole: *Osoba.AdresZamieszkania.Wojewodztwo*

pole: *Osoba.AdresZamieszkania.Powiat*

pole: *Osoba.AdresZamieszkania.Gmina*

#### Tworzymy oprogramownie

Pola w pliku XML wykorzystywanym przy eksporcie danych do zewnętrznych systemów

Eksport tytułu wykonawczego

- pole: *OznaczenieWierzyciela.Adres.KodKraju*
- pole: *OznaczenieWierzyciela.Adres.KodGminy*
- pole: *OznaczenieWierzyciela.Adres.Ulica*
- pole: *OznaczenieWierzyciela.Adres.NrDomu*
- pole: *OznaczenieWierzyciela.Adres.Miejscowosc*
- pole: *OznaczenieWierzyciela.Adres.KodPocztowy*
- pole: *OznaczenieWierzyciela.Adres.Poczta*
- pole: *OznaczenieWierzyciela.NIP*
- pole: *OznaczenieWierzyciela.REGON*
- pole: *Zobowiazany.Imie*
- pole: *Zobowiazany.Nazwisko*
- pole: *Zobowiazany.PESEL*
- pole: *Zobowiazany.NIP*
- pole: *Zobowiazany.Adres.KodKraju*
- pole: *Zobowiazany.Adres.KodGminy*
- pole: *Zobowiazany.Adres.NrDomu*
- pole: *Zobowiazany.Adres.NrLokalu*
- pole: *Zobowiazany.Adres.Ulica*
- pole: *Zobowiazany.Adres.Miejscowosc*
- pole: *Zobowiazany.Adres.KodPocztowy*
- pole: *Zobowiazany.Adres.Poczta*
- pole: *Zobowiazany.DataUrodzenia*
- pole: *Zobowiazany.ImieOjca*
- pole: *Zobowiazany.ImieMatki*
- pole: *MalzonekOdpowiedzialnyMajatkiemWspolnym.Imie*
- pole: *MalzonekOdpowiedzialnyMajatkiemWspolnym.Nazwisko*
- pole: *MalzonekOdpowiedzialnyMajatkiemWspolnym.PESEL*
- pole: *MalzonekOdpowiedzialnyMajatkiemWspolnym.NIP*
- pole: *MalzonekOdpowiedzialnyMajatkiemWspolnym.Adres.KodKraju*
- pole: *MalzonekOdpowiedzialnyMajatkiemWspolnym.Adres.KodGminy*
- pole: *MalzonekOdpowiedzialnyMajatkiemWspolnym.Adres.NrDomu*
- pole: *MalzonekOdpowiedzialnyMajatkiemWspolnym.Adres.NrLokalu*
- pole: *MalzonekOdpowiedzialnyMajatkiemWspolnym.Adres.Ulica*
- pole: *MalzonekOdpowiedzialnyMajatkiemWspolnym.Adres.Miejscowosc*
- pole: *MalzonekOdpowiedzialnyMajatkiemWspolnym.Adres.KodPocztowy*
- pole: *MalzonekOdpowiedzialnyMajatkiemWspolnym.Adres.Poczta*
- pole: *MalzonekOdpowiedzialnyMajatkiemWspolnym.DataUrodzenia*

# **SPUTNIK**

#### Tworzymy oprogramownie

pole: *MalzonekOdpowiedzialnyMajatkiemWspolnym.ImieOjca*  pole: *MalzonekOdpowiedzialnyMajatkiemWspolnym.ImieMatki*

#### **Formy zabezpieczeń użyte w systemie do ochrony danych.**

Dwupoziomowy mechanizm autoryzacji (poziom aplikacji i poziom bazy danych). Autoryzacja podczas wymiany danych z Serwisem Komunikacyjnym.

#### **Czy zostały użyte metody pseudonimizacji i szyfrowania danych.**

Dla bazy danych nie zostały użyte. Dla komunikacji z serwisem *FKService* użyto autoryzacji.

#### **Użyte metody autoryzacji użytkowników.**

Autoryzacja użytkowników podczas pracy z systemem na lokalnej bazie danych odbywa się na dwóch poziomach:

- 1. Autoryzacja dostępu do systemu za pomocą loginu i hasła. Konfigurowana przez użytkownika o podwyższonych uprawnieniach w module Administrator.
- 2. Autoryzacja do bazy danych za pomocą systemowego loginu i hasła. Konfigurowana za pomocą narzędzi administracyjnych serwera bazy danych.

Autoryzacja podczas komunikacji z serwisem *FKService*:

1. Autoryzacja dostępu do serwisu za pomocą identyfikatora użytkownika i hasła.